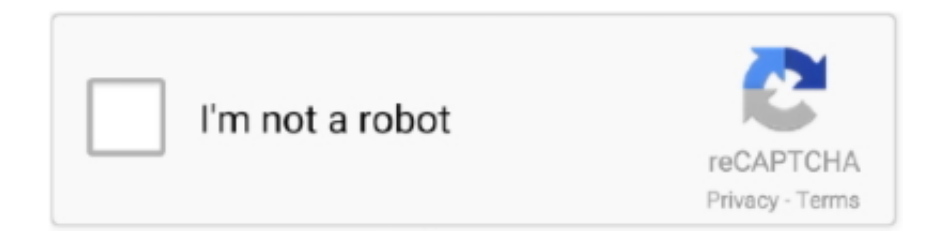

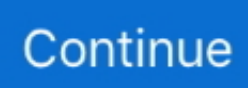

## **Software Menghilangkan Sensor Pa**

## **software menghilangkan sensor pada video**

software menghilangkan sensor pada video, software untuk menghilangkan sensor pada video

f8738bf902